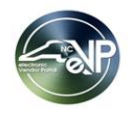

## **Questions asked during the eVP Procurement Users Webinar June 20, 2023**

## Note: Duplicate questions have been combined

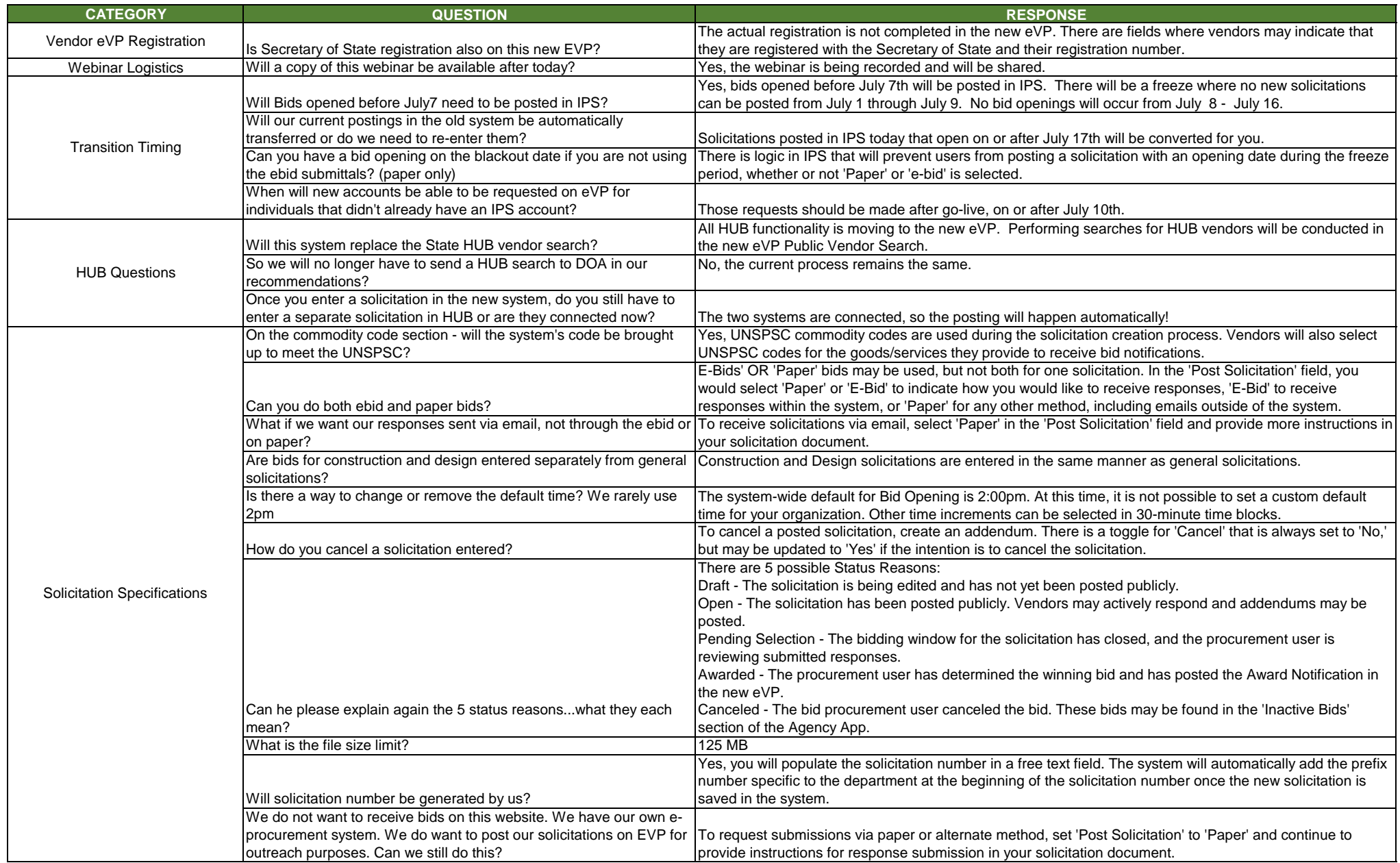

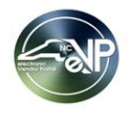

## **Questions asked during the eVP Procurement Users Webinar June 20, 2023**

## Note: Duplicate questions have been combined

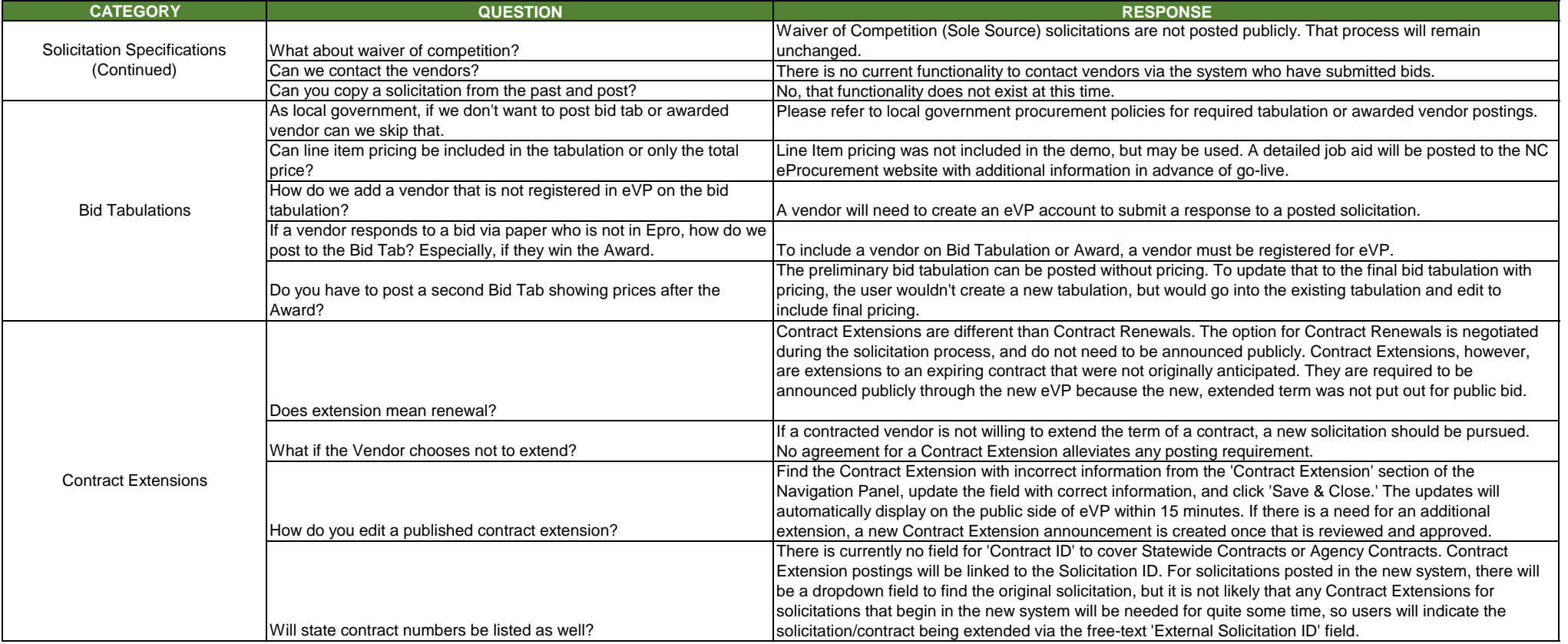

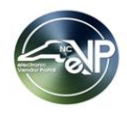

Note: Duplicate questions have been combined

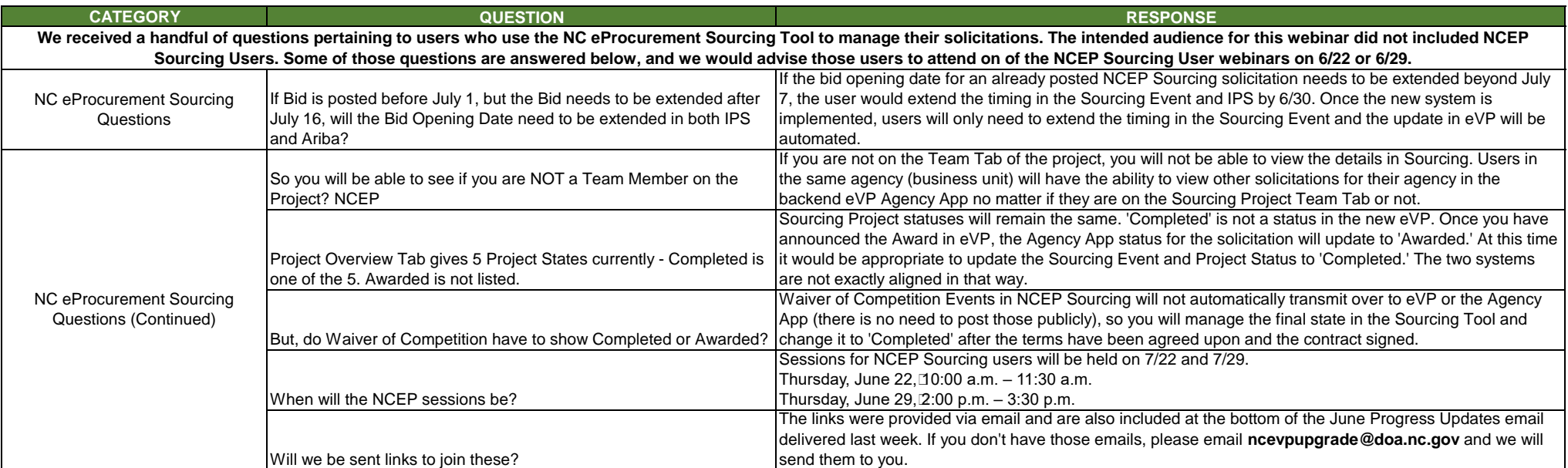